**Parrot Box** A Talking Peripheral for Alto, Apple, etc.

### **Coefficient Path**

Buffer holds new coe ficients after arrival from host until beginning of next frame holds new coefficients interpolator. Load at frame hold e<br>FOS(23)<br>FOS-b; continuously Load when data arrives from host; hold else. boundary; hold else. between existing state and new coefficients Interpolate contin<br>FOS(23)<br>FOS-b;  $FOS(23) + TTL(1)$   $FOS(23) + TTL(1)$   $FOS(23) + TTL(1)$   $FOS(23) + TTL(1)$  $[-3]$   $[-2]$   $[-2]$   $[-2]$   $[-3]$   $[-1]$   $[-3]$   $[-5]$ [] indicate word time delay relative to input of Synth FOS-a; odd **FOS-b; even** FOS-b; even FOS-b; odd interpolates mput<br>
Buffer<br>
Buffer<br>
Nolds new<br>
Register<br>
Nolds new<br>
Register<br>
Nolds new<br>
Nolds new<br>
Nolds new<br>
Coefficients<br>
during frame.<br>
Explores the existing state<br>
Explores the existing state<br>
Explores the existing state<br>
Explores accum pitch fr overflow scales high bits are sign extensions  $\overline{U}$ K FOS(23)+TTL(1) os-a; 20 FOS-a; 18 sawtooth so two (or more) Scaler <br>1<br>1 **RandomBits** TTL FlipFlop during frame. Provides repetitive input to Frame Framed hold e<br>FOS(2)<br>FOS-a; Digital Audio Digital Audio 24-bit Serial Integers The Price Price Price Price Price Price Price Price Price Price Price Price Price Price Price Price Price Price Price Price Price Price Price Price Price Price Price Price Price Price Price Price Price Price Price Price Pr Control Control  $\sum_{\text{a function}}$ The Contract of the Contract of the Contract of the Contract of the Contract of the Contract of the Contract of the Contract of the Contract of the Contract of the Contract of the Contract of the Contract of the Contract o (TTL) Serial ROM  $\frac{1}{\sqrt{\frac{2}{5}}}{\sqrt{\frac{2}{5}}}$ Amp  $\begin{array}{c}\n\text{R}\n\text{Perial-to-}\n\end{array}$  Serial-to-<br>Parallel  $\begin{array}{|c|c|}\n\end{array}$  DA <u>.</u> Filter Lattice SYN<sub>1</sub> udio<br>ral er integers GH Audio DAC **.**<br>Audio<br>erial **de**gers To All Signal-Processing Circuits i  $\mathbf{P}$ / **i** (TTL)<br>(Optional)  $\begin{bmatrix} \overline{a} \\ b \end{bmatrix}$ 12-bit parallel integers high b<br>
are si<sub>t</sub><br>
extens<br>
FOS(2;<br>
FOS-a;<br>
FOS-a; to-Serial Parallel-Parallel Serial-tov/uv Three FOS channels for each of 10 coefficients, gain, pitch, and v/uv Raw Journal data arrives Buffered. That frame Framed Theorem Bomoothed Raw coefficients are loaded into buffer upon random arrival from host. Buffered coefficients are copied to Frame register upon receipt of "Frame" command. Smoothed coefficients from Interpolator drive Synth. Framed coefficients are low-pass-filtered by Interpolator with a time constant set by the "Frame" command. |<br>|<br>|<br>| **DataReady** knowledge Bus (8 bit) L l DataRea<br>
Know<br>
Word-0 To Host To speaker Pseudo-Rando Noise Source See ParOvw.Sil for information on interfacing **September** Word-0 (Not in first build) —<br>≦<br>■ MSB v/uv **Cofficients** e Rate<br>Mat<br>if and frame FOS-a; 18 overflo accum Frame Rate frame f **September** FrameMSB Pitch F FrameR Input Register Interpolator NCO NCO each frame each pitch per

> $F\text{ samp} = 16 \text{ kHz}$  implies  $F\text{ clock} = 8.448 \text{ MHz}$ . Synth requires: 22 timeslots x 24 bits = 528 clocks/sample.

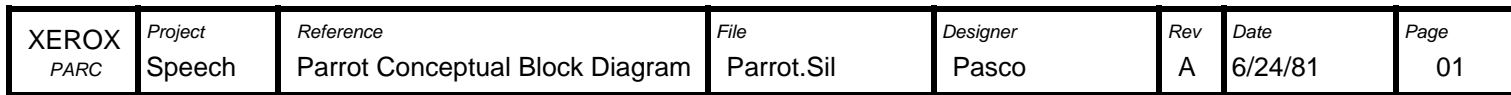

Pitch

(TTL)

### **Environment**

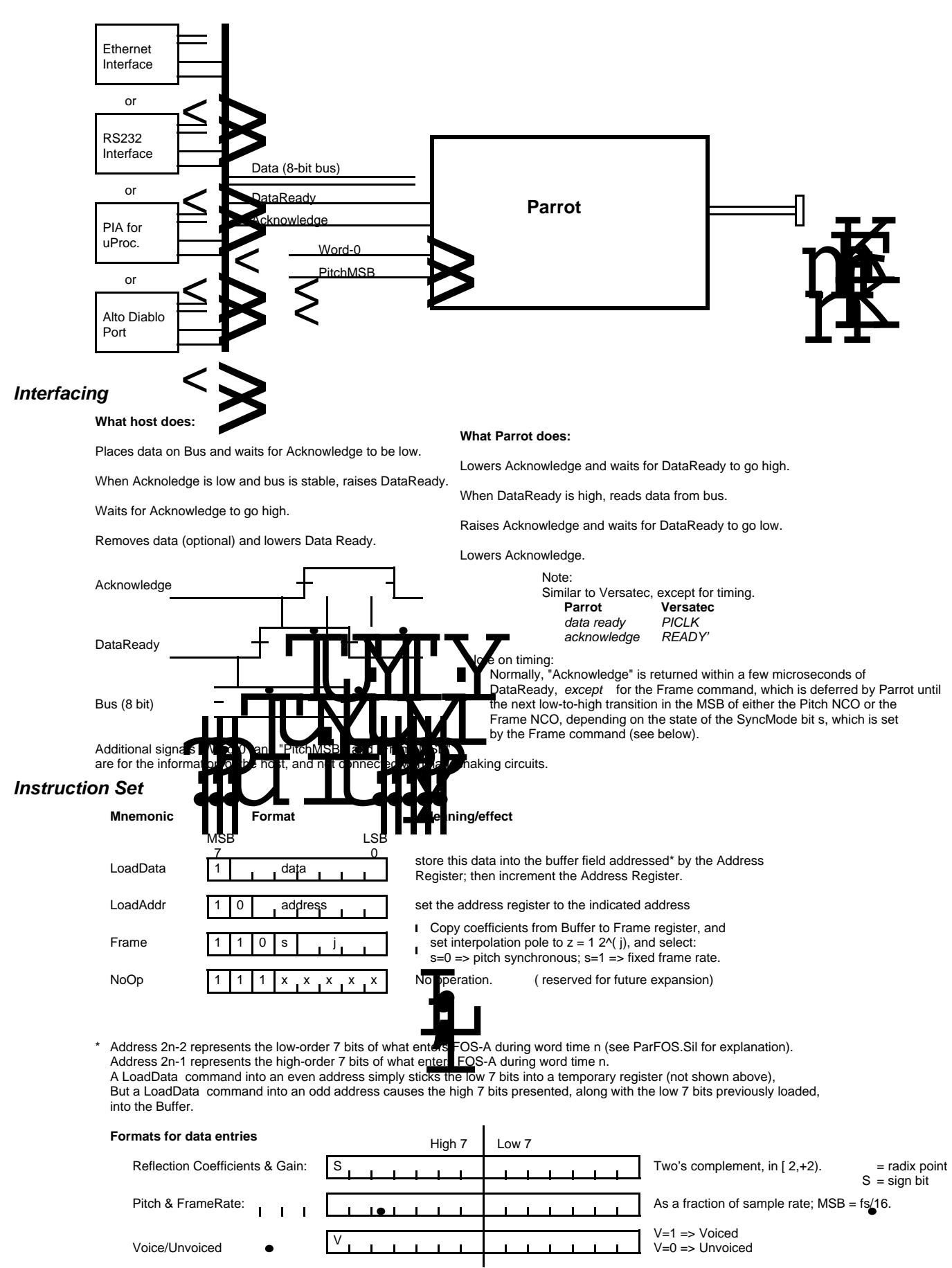

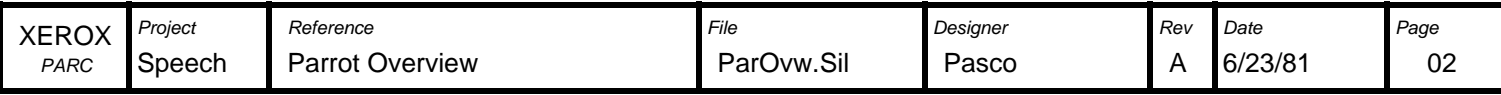

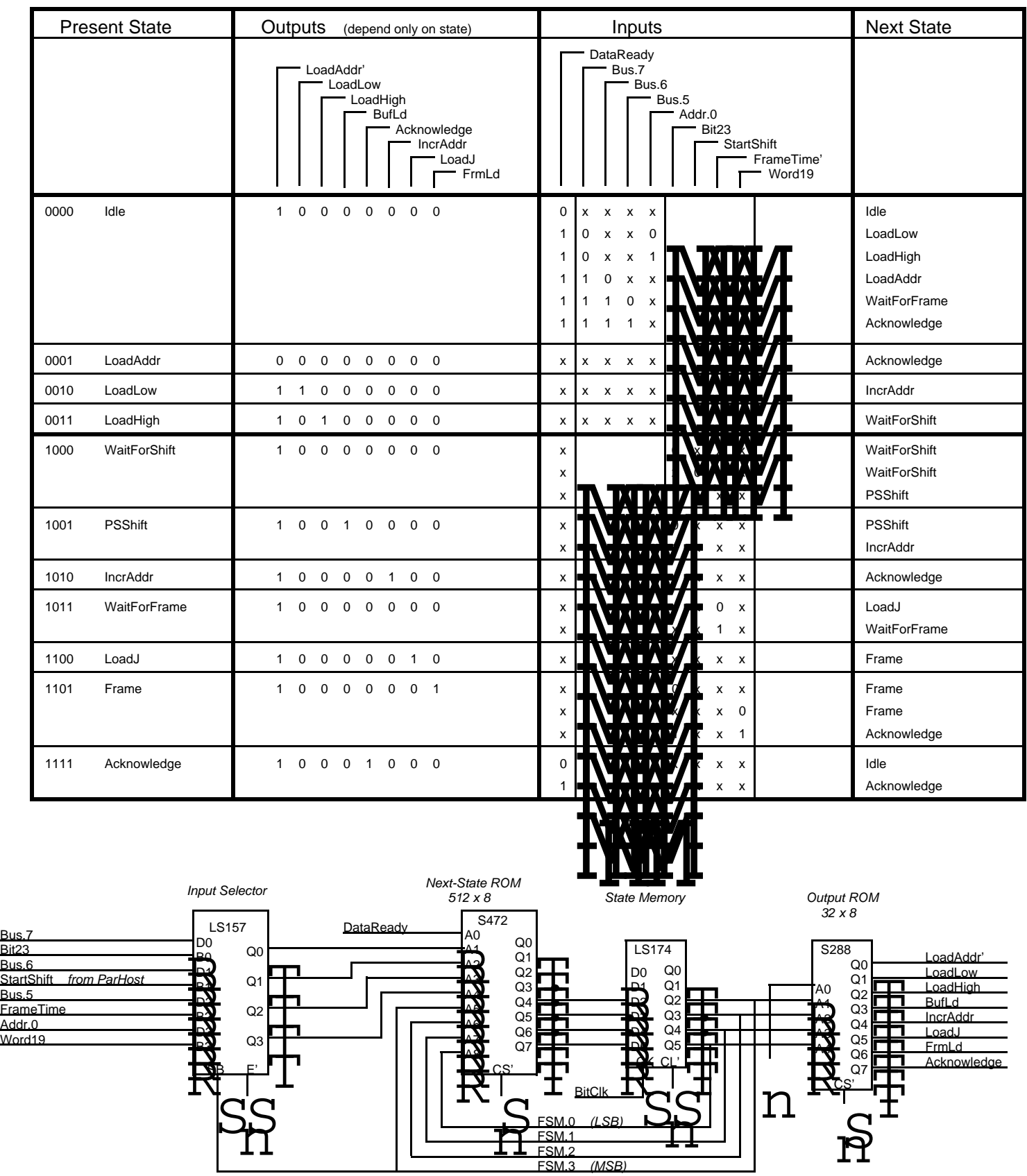

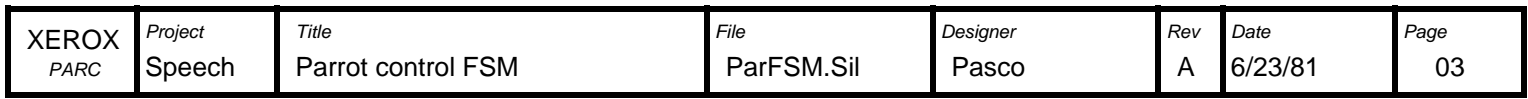

FSM.3 (MSB)

**Fos, Section A**

| Input          | Data Input                       | Control Bus Input | Data Output                      | Output         |
|----------------|----------------------------------|-------------------|----------------------------------|----------------|
| Word Time      | Name<br>Source                   | Function          | Name<br>Dest.                    | Word Time      |
| 0              |                                  |                   |                                  | 1              |
| 1              | k1<br>Input<br>raw               | <b>Buffer</b>     | Fos-B<br>k1 buffered             | $\overline{2}$ |
| $\overline{2}$ |                                  |                   |                                  | 3              |
| 3              | k2<br>raw                        | <b>Buffer</b>     | k <sub>2</sub> buffered<br>Fos-B | 4              |
| 4              | Input<br>v/uv raw                | <b>Buffer</b>     | v/uv buffered<br><b>TTL 1WD</b>  |                |
|                | Input                            |                   |                                  | 5              |
| 5              | k3<br>Input<br>raw               | <b>Buffer</b>     | k3 buffered<br>Fos-B             | 6              |
| 6              | TTL 1WD<br>v/uv buffered         | Frame             | v/uv framed<br>FlipFlop          | $\overline{7}$ |
| 7              | k4<br>Input<br>raw               | <b>Buffer</b>     | k4 buffered<br>Fos-B             | 8              |
| 8              | <b>FR</b><br>Input<br>raw        | <b>Buffer</b>     | FR buffered                      | 9              |
| 9              | k5<br>Input<br>raw               | <b>Buffer</b>     | k5 buffered<br>Fos-B             | 10             |
| 10             | <b>FR</b><br>buffered<br>TTL 1WD | <b>NCO</b>        | FrameTime<br>ParCont             | 11             |
| 11             | k6<br>Input<br>raw               | <b>Buffer</b>     | k6 buffered<br>Fos-B             | 12             |
| 12             | Pitch raw<br>Input               | <b>Buffer</b>     | <b>TTL 1WD</b><br>Pitch buffered | 13             |
| 13             | k7<br>Input<br>raw               | <b>Buffer</b>     | k7 buffered<br>Fos-B             | 14             |
| 14             | Pitch buffered<br>TTL 1WD        | Frame             | Pitch framed<br>TTL 1WD          | 15             |
| 15             | k8<br>Input<br>raw               | <b>Buffer</b>     | k8 buffered<br>Fos-B             | 16             |
| 16             | TTL 1WD<br>Pitch framed          | Interpolate       | Pitch smoothedTTL 1WD            | 17             |
| 17             | k9<br>Input<br>raw               | <b>Buffer</b>     | k9 buffered<br>Fos-B             | 18             |
| 18             | Pitch smoothed TTL 1WD           | <b>NCO</b>        | <b>TTL 1WD</b><br>Phase          | 19             |
| 19             | Input<br>A<br>raw                | <b>Buffer</b>     | buffered<br>Fos-B<br>A           | 20             |
| 20             | Fos-A/Random<br>Phase            | Scale/4           | Glottal<br>TTL 1WD               | 21             |
| 21             | k0<br>Input<br>raw               | <b>Buffer</b>     | k0 buffered<br>Fos-B             | 0              |
|                | $NBote: FR = FrameRate$          |                   |                                  |                |

## **Fos, Section B**

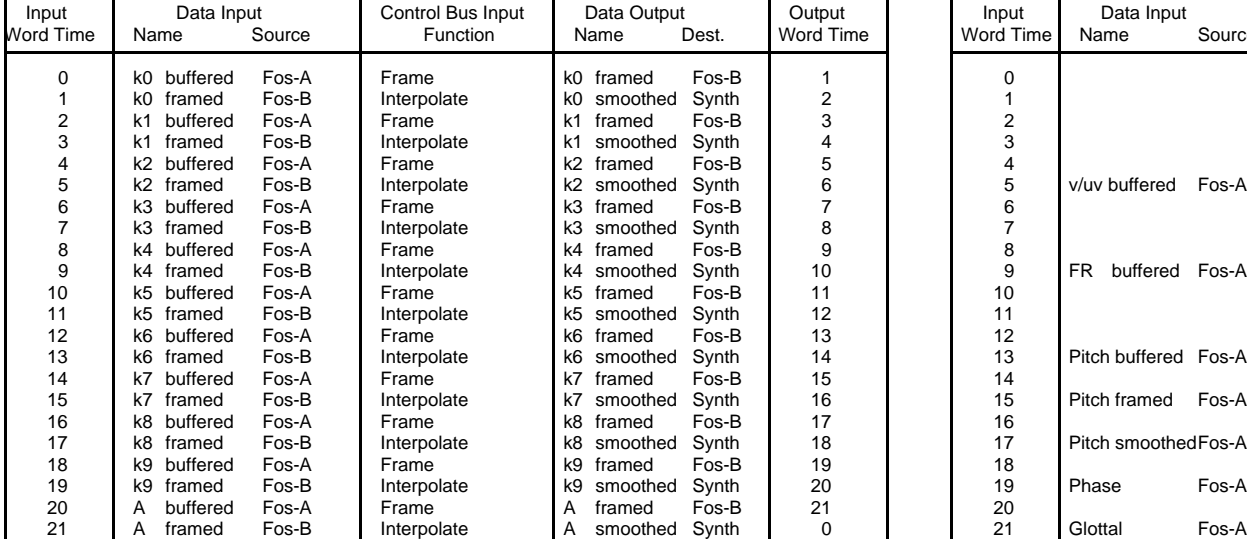

**Synth**

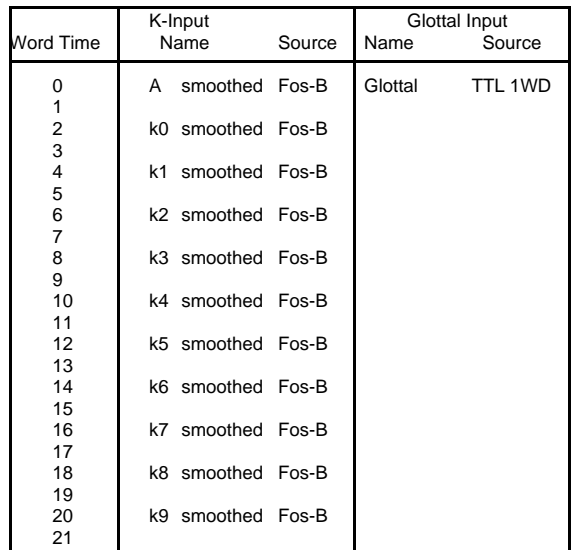

# **TTL 1-Word Delay**

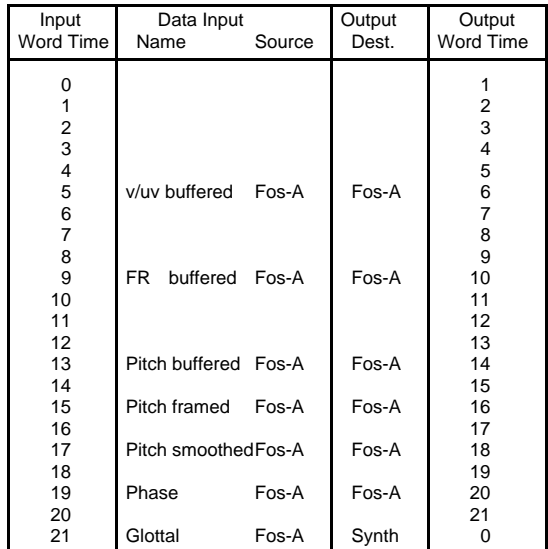

## **Explanation of FOS Control Bus Functions Referenced Above**

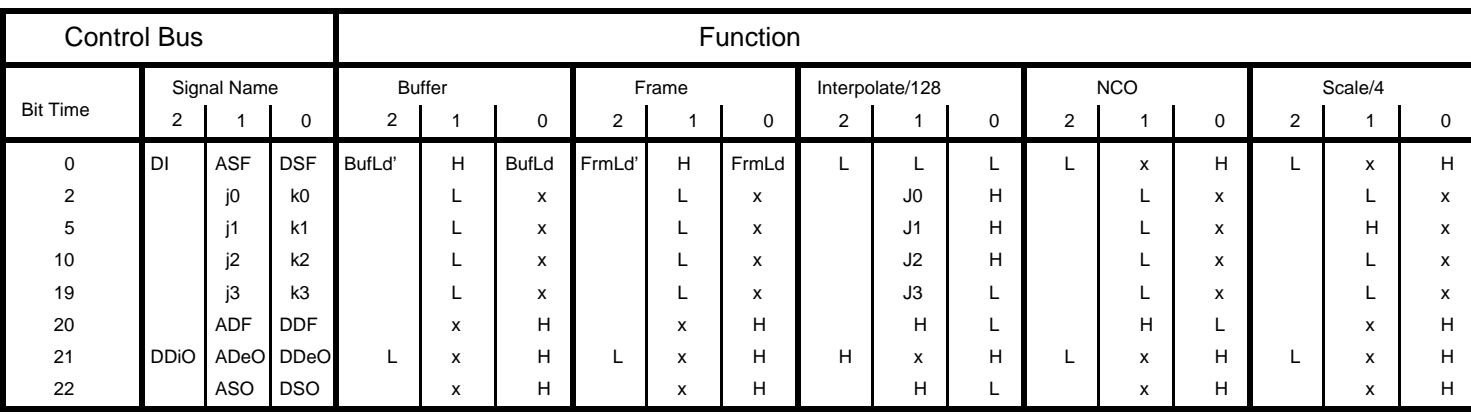

Note: NCO could scale its own output, but we need separate scaler for RandomBits, so we use it for Phase-to-Glottal, too. Interpolator divides its output by 2^7 = 128.

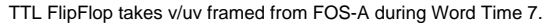

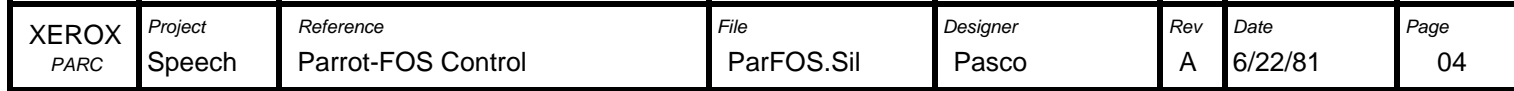

Timing Counters

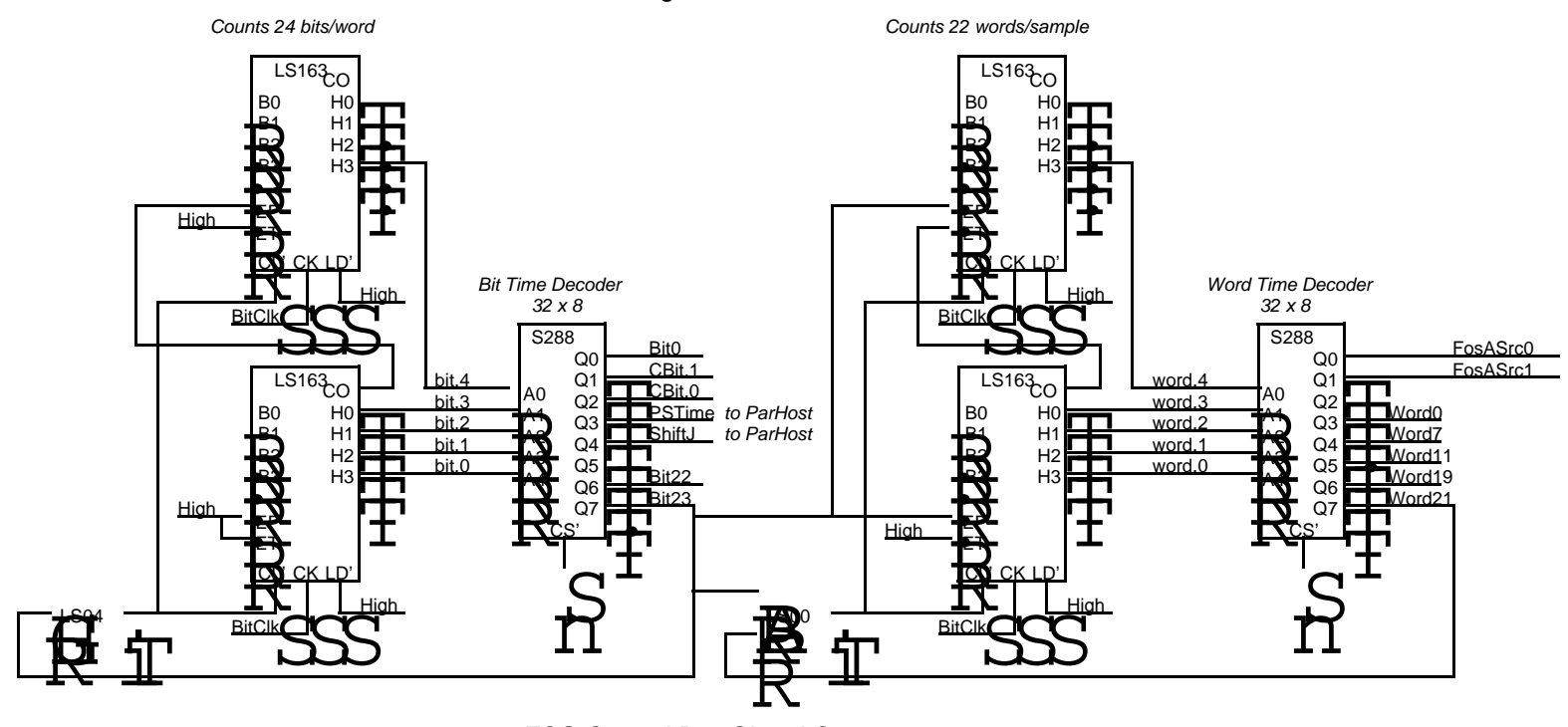

FOS Control Bus Signal Generators

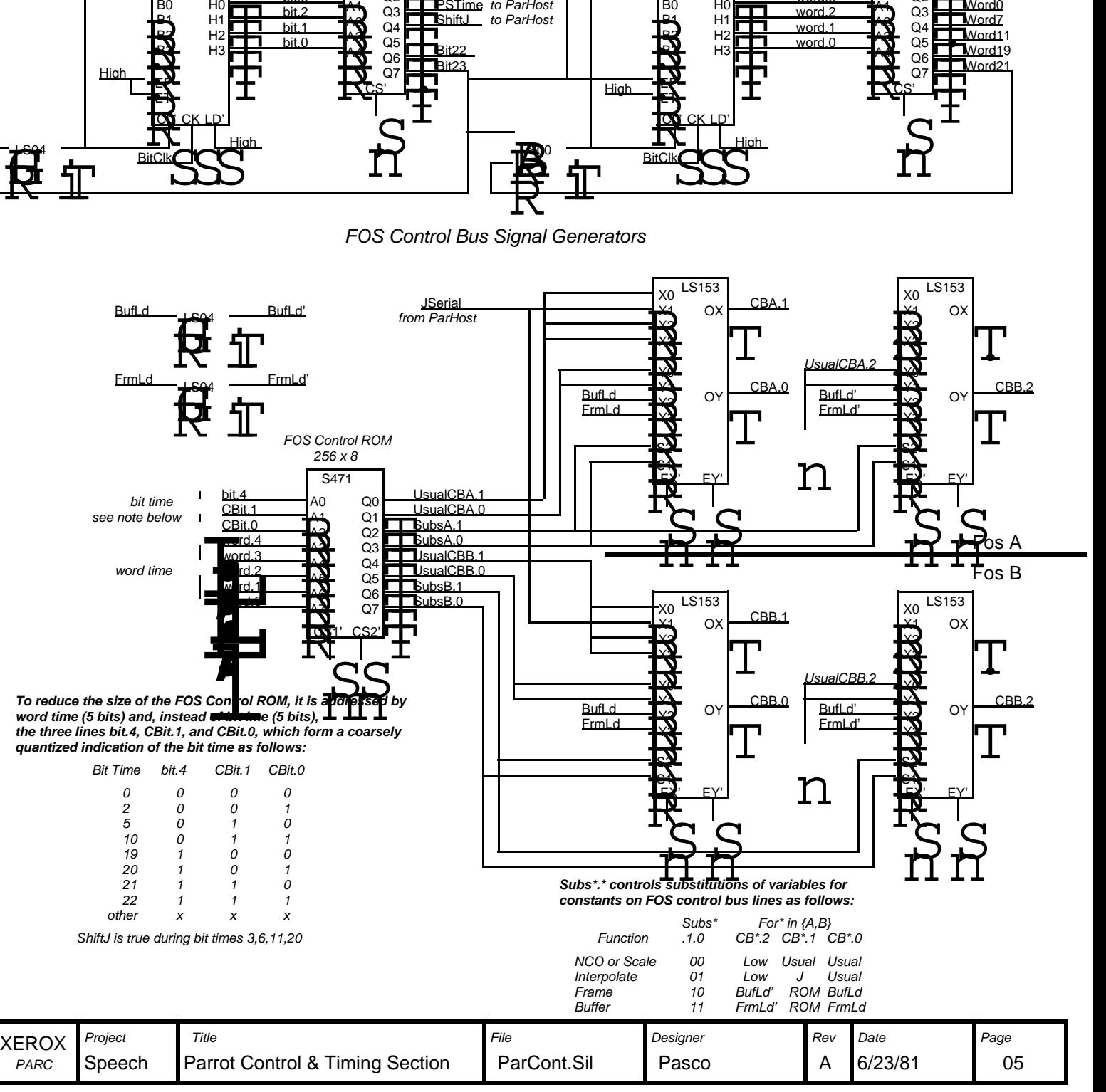

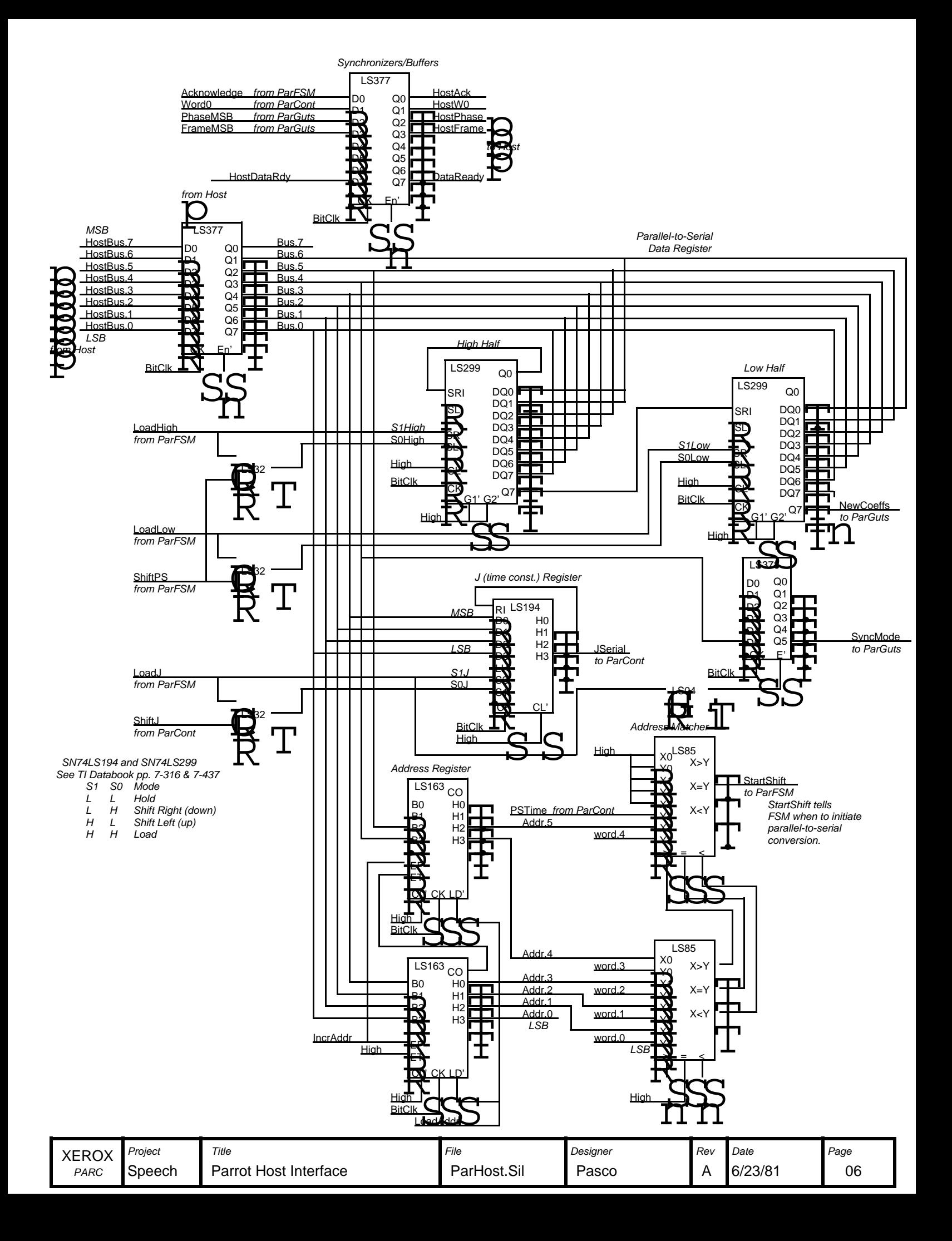

FosASrc 1 0

- Source:
- 0 0 0 1 1-word delay
	- NewCoeffs RandomBits or FOS-A, depending on VUV
- 1 0 1 1 -- unused --

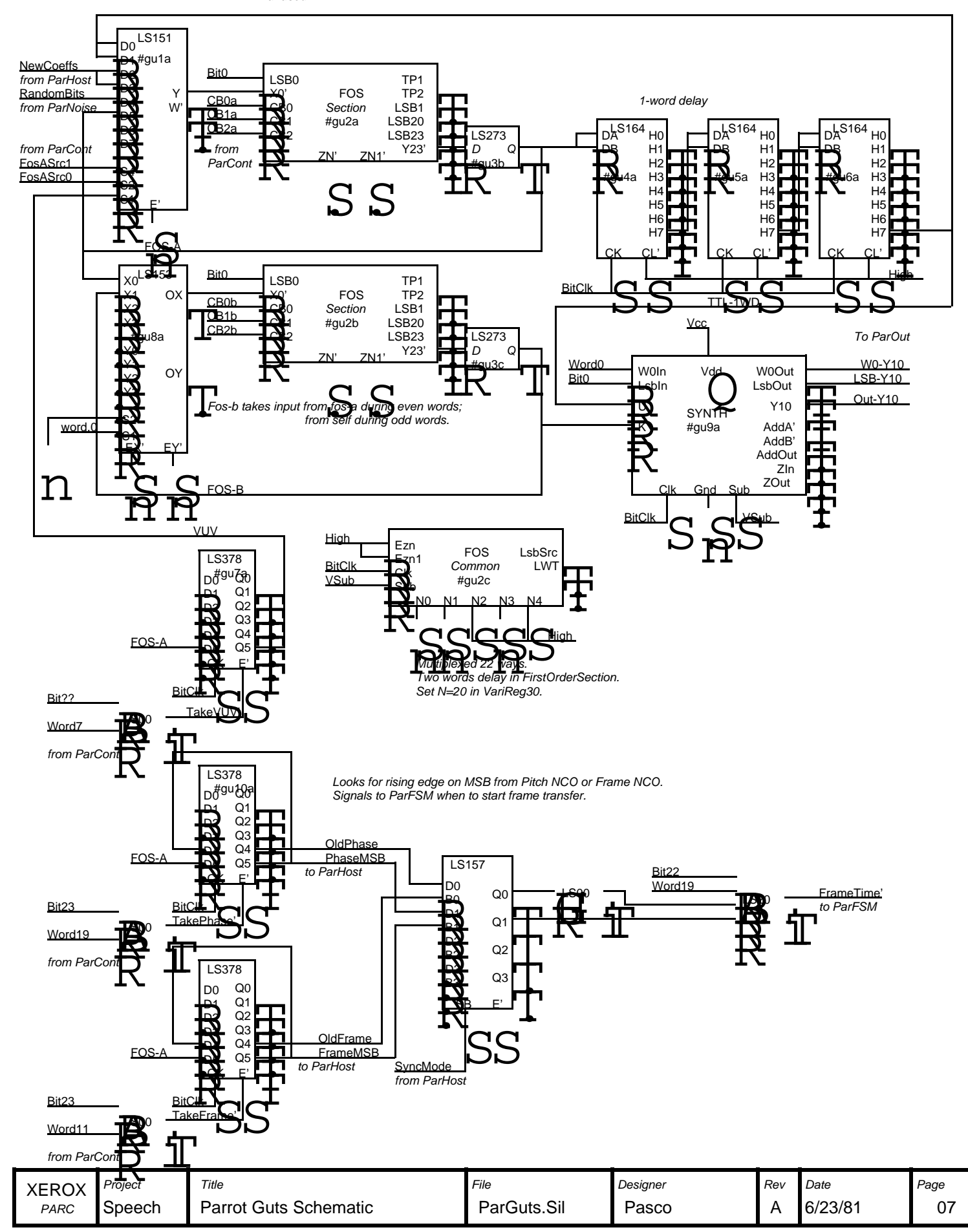

### Noise Source Alternatives

White noise <-> Independent, Identically Distributed Samples. Two special cases of interest are easy to implement and satisfy synth input requirements.

(1) Random bits, with N sign extensions. Uniform on +/- full scale/2^N. "Uniform on [-T,T]" has same power as "constant T/sqrt(3)". To invert a twos complement constant, invert all bits left of (more significant than) rightmost one. Example: Random byte is U[-128,127]; random signs is 128/sqr(3) ~ 74. 74 = 01001010 -74 = 10110110 (2) Some constant with random signs. Not very easy to implement in TTL.

Choose method #1, for ease of implementation.

Random bits to come from maximal length linear PN shift register.

To avoid obvious repetition, epoch of shift register must be longer than longest unvoiced sound (~1/4 second). Suppose epoch of shift register is 32767 = 7 x 31 x 151, which is relatively prime to 528 = 16 x 3 x 11 bits per sample. Hence the sample epoch is 32767 samples, over 4 seconds at 8 kHz.

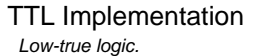

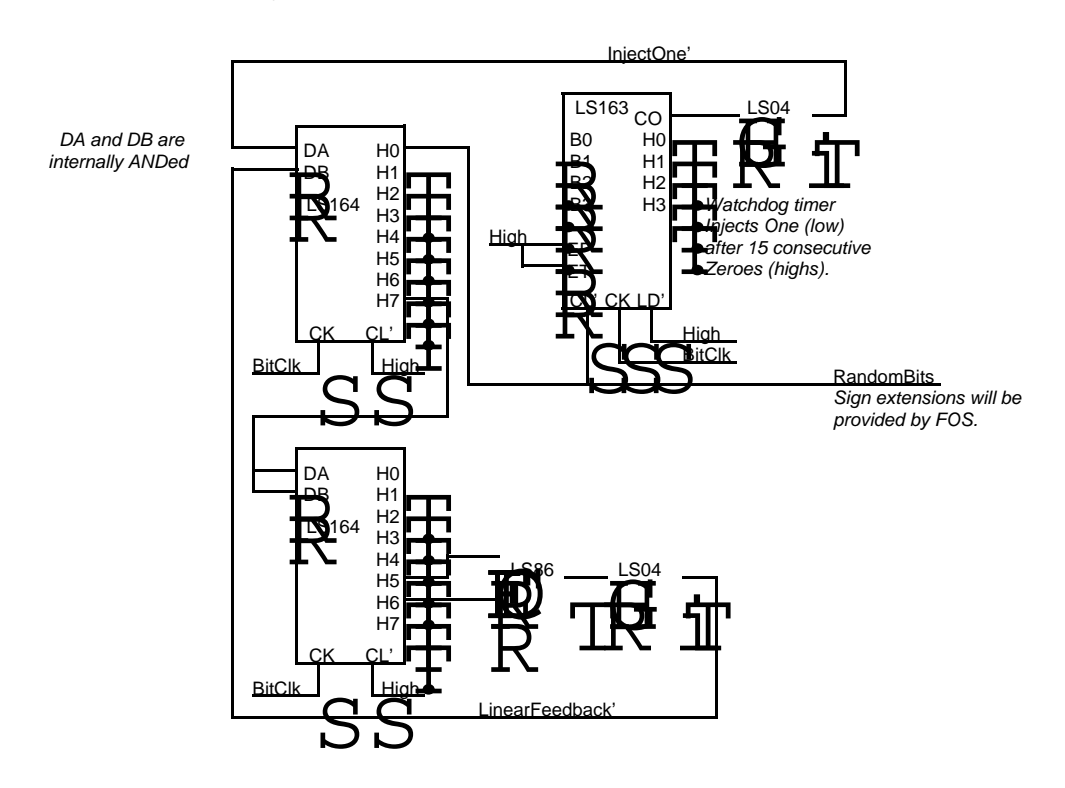

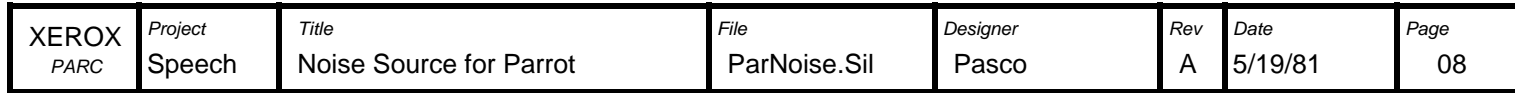

## **Implementation Concept Parrot Output Section**

The least significant 6 bits of the data word are skipped; the next 12 are sent to the DAC; the high 6 are skipped. ,,,,,,,,,,,,,,,,, BitClock LSB\*W0 Input Y10 data LSB S SE 6 bits ignored SE 6 bits ignored **6** and 12 bits to DAC **6 bits ignored** 6 bits ignored "SE" denotes sign extensions. Input "S" denotes twos complement sign bit. **Counter**  $0 \mid 1$ 22 23 27 28 29 31 | 0 | 1 | 2 | 3 | 4 | 5 | 6 | 7 | 8 | 9 |10 |11 |12 |13 |14 |15 |16 |17 |18 |19 |20 |21 |22 |23 |24 |25 |26 |27 |28 |29 |30 |31 2 | 3 | 4 | 5 | 6 | 7 | 8 | 9 | 10 | 11 | 12 | 13 | 14 | 15 | 16 | 17 | 18 | 19 | 20 21 | 22 | 23 | 24 | 25 | 26 State Shift Enable DAC Data Old Value **Transient Garbage** Mew Value DAC Settling Time (~4 us.) node.<br> **.**,<br>
tling t<mark>h</mark>e. **OutputHold** Counter idles in state 31 between samples; Sample/Hold is in Sample mode. Input Y10-LSB with Y10-W0 clears counter and it starts counting. OutputHold is asserted during serial-to-parallel conversion and DAC settling the. Counter stops when it gets to state 31 again. Serial Data from Synth Y10  $\sum_{\alpha=1}^{\infty}$ In Q0 S  $\mathbf{P}^{\mathbf{P}}$ Q1 ^ Hold  $2-$ it  $\Gamma$ AC / Kir LPF HG Q2 nk<br>Ti ipi  $\dot{\bar{\mathbf{F}}}$  $\frac{1}{\left|\bullet\right|}$ Shift ... **PPPP** Reg.  $\overline{\mathbf{p}}$ EN E Q11  $\mathcal{B} \mathbf{B}$ En From Synth 5-Bit  $\overline{\mathbf{q}}$ Synch. Y10-LSB State D<sub>Q</sub> **Counter** Y10-W0 Clr Decode **Shift** Enable Ud<sup>u</sup>i<br>Ud<sup>u</sup>i  $\begin{picture}(120,15) \put(15,15){\line(1,0){150}} \put(15,15){\line(1,0){150}} \put(15,15){\line(1,0){150}} \put(15,15){\line(1,0){150}} \put(15,15){\line(1,0){150}} \put(15,15){\line(1,0){150}} \put(15,15){\line(1,0){150}} \put(15,15){\line(1,0){150}} \put(15,15){\line(1,0){150}} \put(15,15){\line(1,0){150}} \put(15,15$ [4,15] CO  $\overline{\mathbf{g}_1}$  $\frac{1}{\mathbf{Q}}$ En **OutputHold** D. Filter Clock Divider Filter Clock Divider<br>See Detail Below FiltClk **BitClo** Filter Clock Divider Typical Clock Rates State Sequences BitClock = 528\*word rate. S0 S1 = **BitClock** BitTime 0 1 1 1 1 0 0 0 Sample High 0 MHz ns. Rate S0  $\mathbf{I}^{\mathsf{sp}}$ 4 3 2 Divide by n/a  $\frac{1}{4}$ In 1 i **傻** 8 kHz 4.224 MHz 237 ns. / Q0  $\frac{1}{\frac{1}{n}}$ P<br>皮<br>エ 0 0 1 0 1 0 1 1 **Property Life**<br>Property<br>Property<br>Cutght Shi 0 Q0 Q11 0 0 1 1 1 repeat Reg. S1 a<br>T<br>T Cycle 1 1 0 1 repeat 1  $\frac{1}{\pi}$ 0 1 / repeat **M** i<br>İ repeat **Property**<br>Property<br>Property for the property of the property of the property of the property of the property of the property of the property of the property of the property of the property of the property of the property  $\overset{\lrcorner}{\mathbf{Q}}$ **BitClock** FiltClk **Input**  $O<sub>U</sub>$ Reference XEROX Project Reference **Designer** Page Page Page Rev Date Page PARC Speech Parrot Output Concept **ParoC.Sil Pasco** A ParOC.Sil 5/27/81 09

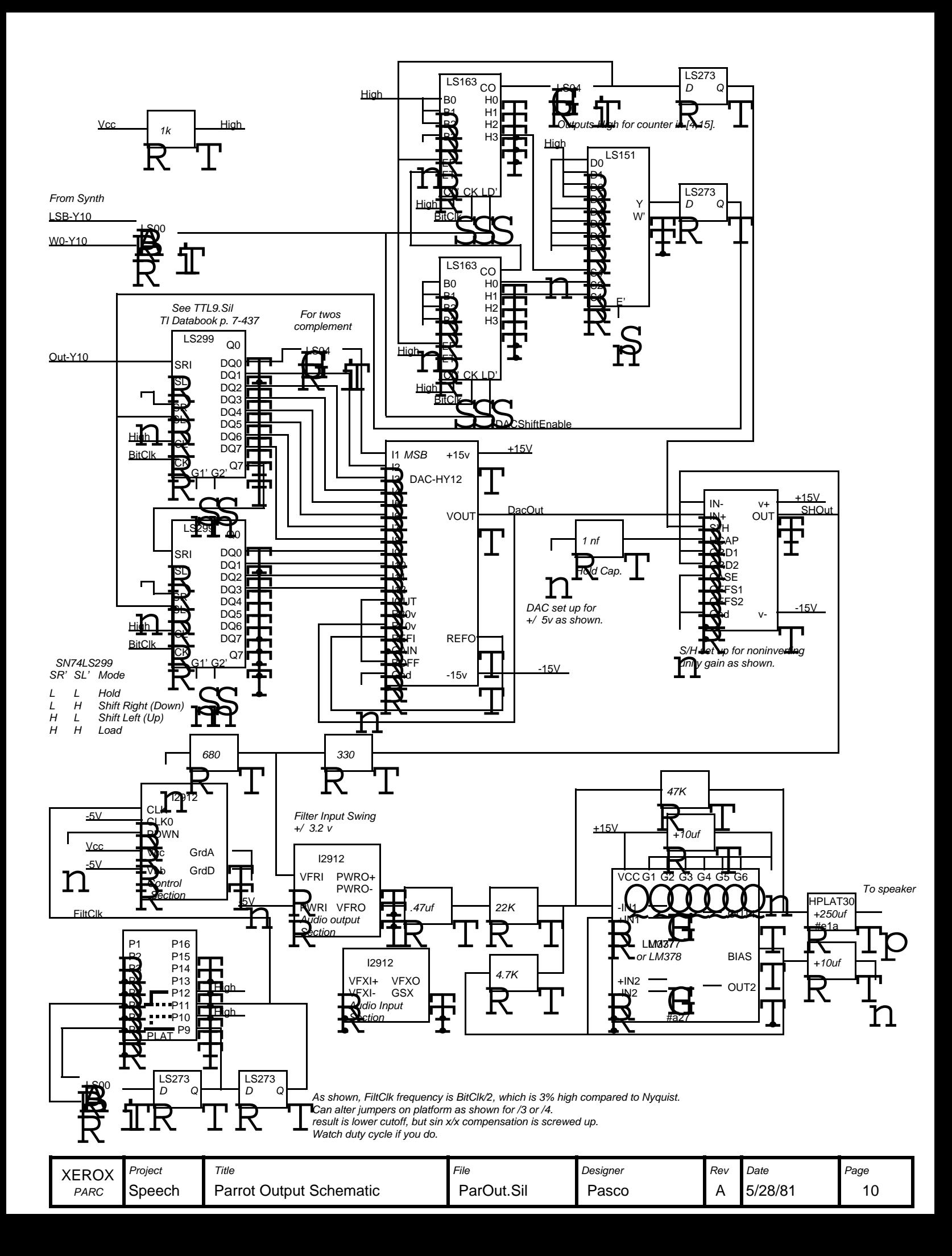

FOS **Section** 

Section SPAPS

Common FOS

High end Drive SW SR

Sub Ezn1 Ezn Clk

X0' LSB0

CB2 CB1 CB0

S

F

Q

R

Y

**Custom VLSI** ROMs & PROMs

**Analog Parts**

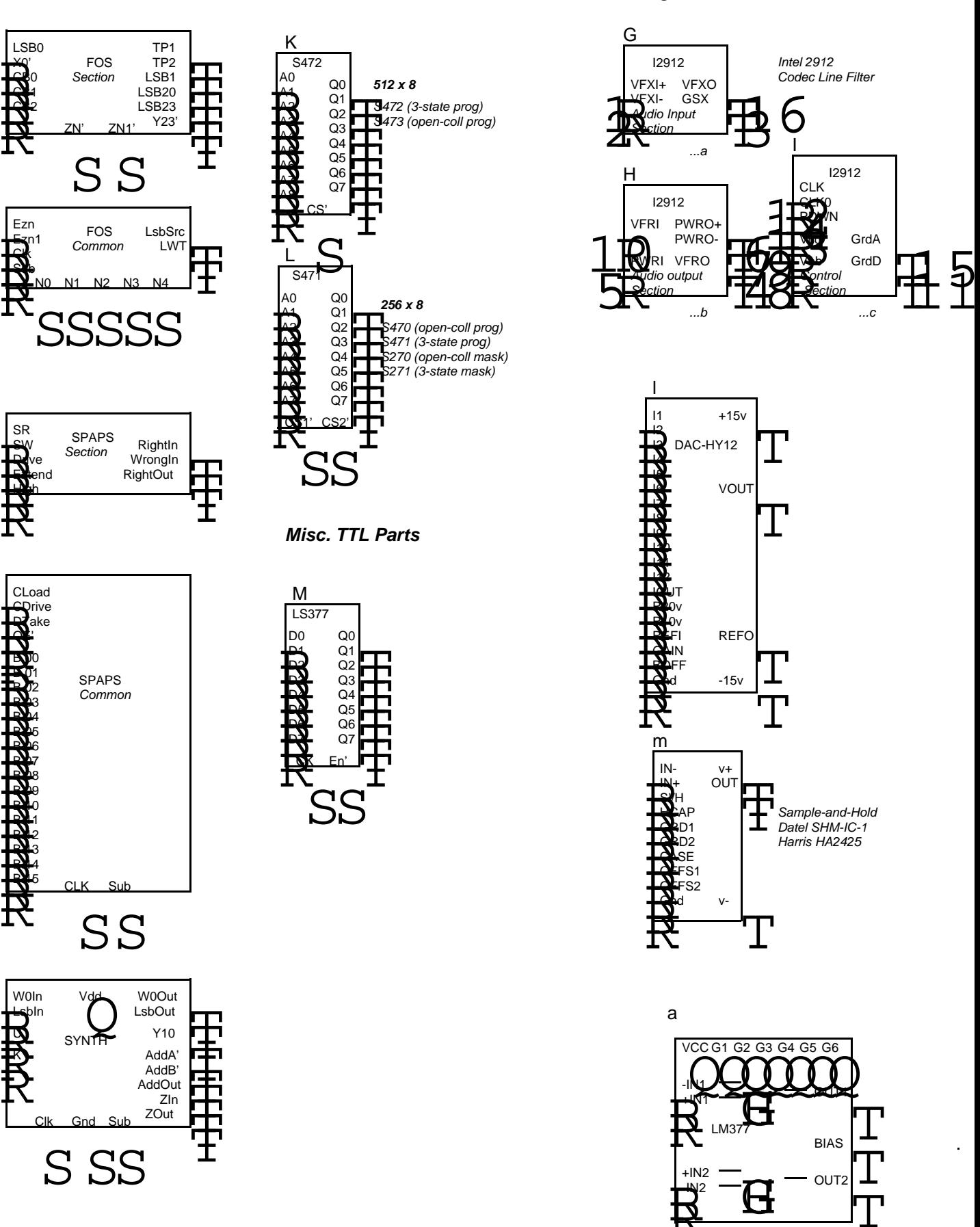

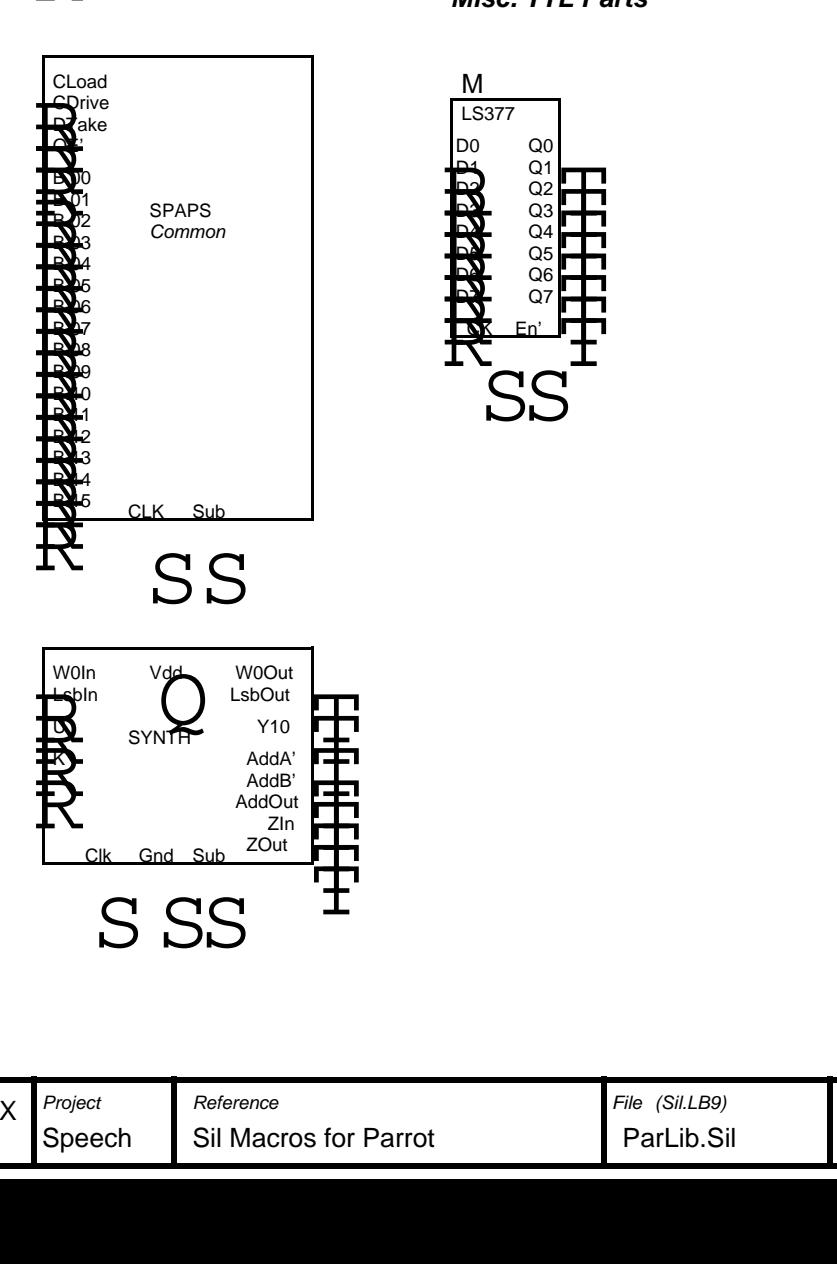

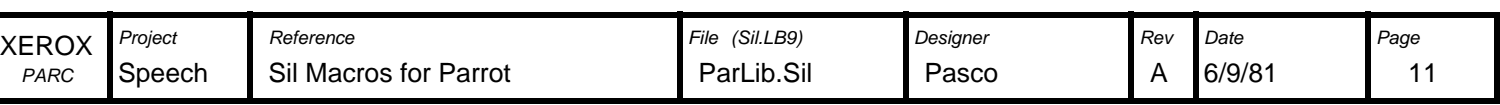

OUT2

 $\bar{T}$ 

-IN2

 $\overline{\mathbf{R}}$